### **9.1. Lösung einer polynomialen Gleichung**

**(a)** Das Vorgehen hier ist genau gleich wie in der Aufgabe *Nichtlineare Gleichung* der letzten Serie. Wir verwenden den Satz von der impliziten Funktion, siehe z.B. Satz 4.11 (implizite Funktionen) in den Notizen von Dr. Ziltener (hier ist *n* = 2, *p* = 1 und  $(x_0, y_0) = (0, 0) \in \mathbb{R}^2$ ). Die Funktion *f* ist als Polynom glatt, also *f* ∈ *C*<sup>∞</sup>( $\mathbb{R}^2$ ,  $\mathbb{R}$ ), und  $f(0,0) = 0$ . Die Ableitung von *f* nach *y* ist

$$
\partial_y f(x, y) = 1 + 5y^4,
$$

also gilt

$$
\partial_y f(0,0) = 1.
$$

Die Ableitung nach *y* ist nicht Null im Punkt  $(x_0, y_0) = (0, 0)$ , also invertierbar als lineare Abbildung von **R** nach **R**. Somit sind alle Bedingungen für den Satz von der impliziten Funktion erfüllt und der Satz liefert offene Umgebungen  $U_0$  von  $x_0 = 0$ und  $V_0$  von  $y_0 = 0$  und eine Funktion  $g \in C^\infty(U_0, V_0)$  mit  $g(0) = 0$ , sodass

$$
f^{-1}(0) \cap U_0 \times V_0 = \{(x, g(x)) \mid x \in U_0\}
$$

Wir können leicht arrangieren, dass dies auch für Intervalle gilt. Nämlich wählen wir ein offenes Intervall  $V \subseteq V_0$  und ein offenes Intervall  $U \subseteq g^{-1}(V) \subset g^{-1}(V_0) = U_0$ . Wir bemerken, dass die Einschränkung  $g|_U$  in  $C^{\infty}(U, V)$  liegt (*U* wurde so gewählt, dass es unter *g* nach *V* abgebildet wird). Dann gilt auch

$$
f^{-1}(0) \cap U \times V = \Big\{ (x, g(x)) \, | \, x \in U \Big\}.
$$

Diese Gleichung besagt, dass für jedes  $x \in U$ , der Punkt  $(x, y) = (x, q(x))$  in der Lösungsmenge  $f^{-1}(0)$  liegt, also löst  $y = g(x)$  die Gleichung  $f(x, y) = 0$ . Des Weiteren besagt die Gleichung, dass alle Punkte der Lösungsmenge *f* −1 (0) in *U* × *V* von dieser Form sind. Also für gegebenes *x* ist  $y = g(x)$  die einzige Lösung in *V* von  $f(x, y) = 0$ .

**(b)** Es gilt

$$
g'(x) = -\frac{\partial_x f(x, g(x))}{\partial_y f(x, g(x))}.
$$

Wir berechnen

$$
\partial_x f(x, y) = 1 + 6x^5.
$$

Somit finden wir

$$
g'(0) = -\frac{\partial_x f(0,0)}{\partial_y f(0,0)} = -1.
$$

## **9.2. Kreis ist eine Untermannigfaltigkeit**

Wir betrachten die folgenden vier offenen Teilmengen von **R** 2 :

$$
U_N = \left\{ (x_1, x_2) \in \mathbb{R}^2 \mid x_2 > 0 \right\}, \quad U_S = \left\{ (x_1, x_2) \in \mathbb{R}^2 \mid x_2 < 0 \right\},
$$
  

$$
U_E = \left\{ (x_1, x_2) \in \mathbb{R}^2 \mid x_1 > 0 \right\}, \quad U_W = \left\{ (x_1, x_2) \in \mathbb{R}^2 \mid x_1 < 0 \right\}.
$$

Wir können den Einheitskreis mit den vier Teilmengen

$$
S^1 \cap U_N, \quad S^1 \cap U_S, \quad S^1 \cap U_E, \quad S^1 \cap U_W
$$

überdecken und werden jeweils in diesen Teilmengen die Definition einer Untermannigfaltigkeit überprüfen, also *S* <sup>1</sup> dort als Graph einer Funktion darstellen. Diese Teilmengen sind in der folgenden Abbildung dargestellt: in Schwarz der Einheitskreis und farbig gestrichelt jeweils der entsprechende Bereich des Einheitskreises gekennzeichnet.

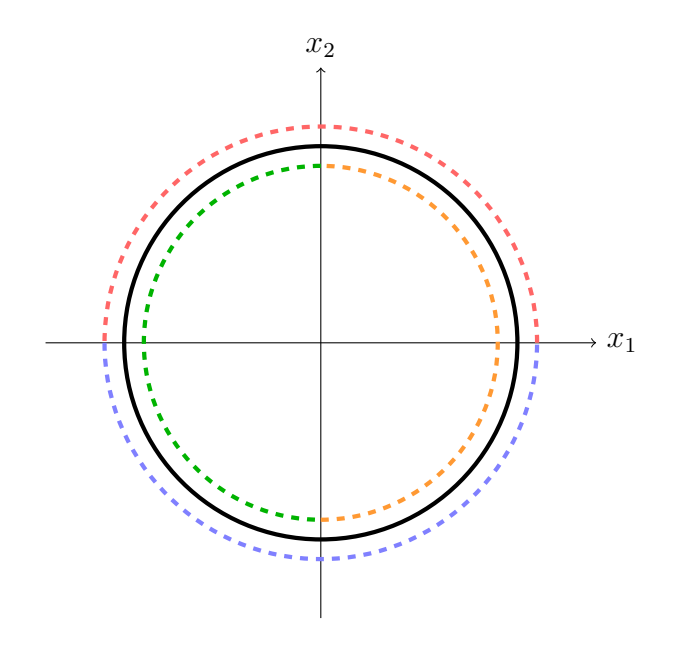

Für  $x \in S^1 \cap U_N$  (dies entspricht der in rot dargestellten Teilmenge) gilt  $x_2 > 0$  und  $x_1^2 + x_2^2 = 1$ . Wir können diese Gleichung nach  $x_2$  auflösen, also  $x_2 = \sqrt{1 - x_1^2}$ , wobei wir wegen *x*<sup>2</sup> *>* 0 die positive Wurzel nehmen. Wir definieren nun die Abbildung

$$
f: (-1, 1) \to \mathbb{R}, \quad f(y) = \sqrt{1 - y^2}
$$

und bemerken, dass diese Funktion glatt ist, also  $f \in C^\infty((-1,1), \mathbb{R})$  (da 1 −  $y^2 > 0$ für alle *y* ∈ (−1*,* 1)). Nun können wir *S* <sup>1</sup> ∩ *U<sup>N</sup>* als Graph dieser Funktion schreiben, also

$$
S^{1} \cap U_{N} = \text{gr}(f) = \left\{ \left( x_{1}, \sqrt{1 - x_{1}^{2}} \right) \mid x_{1} \in (-1, 1) \right\}.
$$

Laut der Definition (Untermannigfaltigkeit des Koordinatenraums) in den Notizen von Dr. Ziltener ist somit  $S^1$  um jeden Punkt  $x \in S^1 \cap U_N$  eine glatte Untermannigfaltigkeit der Dimension 1. (Hier mussten wir keine Koordinaten permutieren, also als Permutation wurde die Identität verwenden.)

Für  $x \in S^1 \cap U_S$  (in blau) gilt  $x_2 < 0$  und  $x_1^2 + x_2^2 = 1$ . Lösen wir die Gleichung nach  $x_2$  auf, finden wir nun  $x_2 = -\sqrt{1 - x_1^2}$ . Wir definieren die Abbildung

$$
g:(-1,1) \to \mathbb{R}, \quad g(y) = -\sqrt{1-y^2}.
$$

Es gilt wieder *g* ∈ *C* <sup>∞</sup>((−1*,* 1)*,* **R**) und wir können *S* <sup>1</sup> ∩ *U<sup>N</sup>* als Graph dieser glatten Funktion schreiben:

$$
S^{1} \cap U_{S} = \text{gr}(g) = \left\{ \left( x_{1}, -\sqrt{1 - x_{1}^{2}} \right) \mid x_{1} \in (-1, 1) \right\}.
$$

Für  $x \in S^1 \cap U_E$  (in orange) gilt  $x_1 > 0$  und  $x_1^2 + x_2^2 = 1$ , also  $x_1 = \sqrt{1 - x_2^2}$ . Wir bemerken, dass die Teilmenge *S* <sup>1</sup> ∩ *U<sup>E</sup>* nicht direkt als Graph geschrieben werden kann, also es gibt keine Funktion *h*, sodass  $(x_1, x_2) = (x_1, h(x_1))$  gilt für alle  $(x_1, x_2) \in$ *S* <sup>1</sup>∩*UE*. Aber wenn wir die beiden Koordinaten vertauschen, dann kann die Teilmenge als Graph dargestellt werden (d.h. wir schreiben *x*<sup>1</sup> als Funktion von *x*2). Wir wenden also die folgende Permutation an

$$
\sigma: \{1,2\} \to \{1,2\}, \quad \sigma(1) = 2, \quad \sigma(2) = 1.
$$

Dann gilt

$$
\{(x_2, x_1) | (x_1, x_2) \in S^1 \cap U_S\} = \text{gr}(f) = \{ (x_2, \sqrt{1 - x_2^2}) | x_2 \in (-1, 1) \}.
$$

Ähnliches gilt für *S*<sup>1</sup> ∩ *U<sub>W</sub>* (in grün). Hier haben wir *x*<sub>1</sub> < 0 und *x*<sup>2</sup><sub>1</sub> + *x*<sup>2</sup><sub>2</sub> = 1, also  $x_1 = -\sqrt{1 - x_2^2} = g(x_2)$ . Wir wenden wieder die Permutation  $\sigma$  an und schreiben

$$
\{(x_2,x_1) \mid (x_1,x_2) \in S^1 \cap U_S\} = \text{gr}(g) = \{ (x_2,-\sqrt{1-x_2^2}) \mid x_2 \in (-1,1) \}.
$$

Wir haben nun gezeigt, dass *S* <sup>1</sup> um jeden Punkt eine glatte Untermannigfaltigkeit von **R** <sup>2</sup> der Dimension 1 ist.

## <span id="page-3-0"></span>**9.3. Die inverse stereographische Projektion ist eine Einbettung**

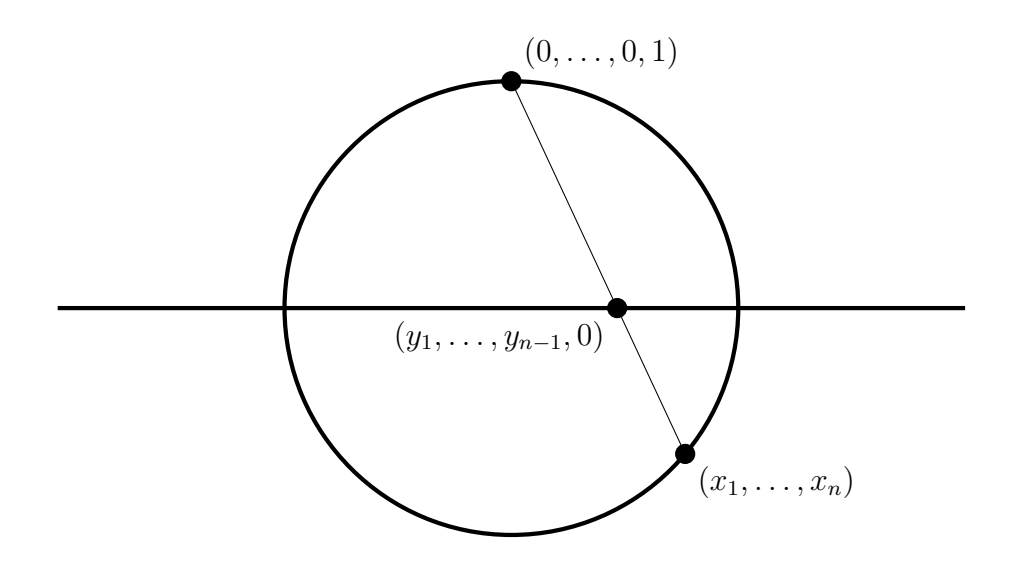

(a) Die inverse stereographische Projektion  $\psi$  bildet den Punkt  $y = (y_1, \ldots, y_{n-1}) \in$  $\mathbb{R}^{n-1}$  auf den Punkt  $x = (x_1, \ldots, x_n) \in S^{n-1}$  ⊆  $\mathbb{R}^n$  ab, wo die Gerade durch  $(0, \ldots, 0, 1)$ und (*y*1*, . . . , yn*−1*,* 0) die *n* − 1 Sphäre schneidet, siehe Abbildung oben. Die Gerade durch die Punkte  $(0, \ldots, 0, 1)$  und  $(y_1, \ldots, y_{n-1}, 0)$  besteht aus den Punkten

$$
(0,\ldots,0,1)+t((y_1,\ldots,y_{n-1},0)-(0,\ldots,0,1)),
$$
 für  $t \in \mathbb{R}$ ,

also ist die Gerade gegeben durch

$$
G = \{(ty_1, \ldots, ty_{n-1}, 1-t) \mid t \in \mathbb{R}\}.
$$

Die Schnittmenge  $G \cap S^{n-1}$  besteht aus allen Punkten  $x \in G$  welche  $||x||^2 = 1$ erfüllen. Es gibt natürlich zwei Schnittpunkte: Der ursprüngliche Punkt (0*, . . . ,* 0*,* 1) und der gesuchte Punkt  $x \in S^{n-1}$ , welcher als Bild  $\psi(y)$  definiert wird. Die quadrierte euklidische Norm von einem Punkt in *G* ist gegeben durch

$$
||(ty_1,\ldots,ty_{n-1},1-t)||^2 = t^2 \sum_{j=1}^{n-1} y_j^2 + (1-t)^2 = t^2 ||y||^2 + (1-t)^2 = (||y||^2 + 1)t^2 - 2t + 1,
$$

wobei die Norm auf der rechten Seite die euklidische Norm in  $\mathbb{R}^{n-1}$  ist. Um  $x = \psi(y)$ zu finden, setzen wir den Ausdruck oben gleich 1 und lösen nach *t* auf. Dies ergibt

$$
(\|y\|^2 + 1)t^2 - 2t = 0 \implies t = 0 \quad \text{oder} \quad t = \frac{2}{\|y\|^2 + 1}
$$

*.*

Die Lösung *t* = 0 entspricht dem Punkt (0*, . . . ,* 0*,* 1). Die andere Lösung entspricht unserem gesuchten Punkt:

$$
x = \left(\frac{2y_1}{\|y\|^2 + 1}, \dots, \frac{2y_{n-1}}{\|y\|^2 + 1}, 1 - \frac{2}{\|y\|^2 + 1}\right) = \left(\frac{2y_1}{\|y\|^2 + 1}, \dots, \frac{2y_{n-1}}{\|y\|^2 + 1}, \frac{\|y\|^2 - 1}{\|y\|^2 + 1}\right)
$$

Wir können also die inverse stereographische Projektion wie folgt schreiben:

$$
\psi : \mathbb{R}^{n-1} \to S^{n-1} \subseteq \mathbb{R}^n, \quad \psi(y) = \frac{1}{\|y\|^2 + 1} \left(2y, \|y\|^2 - 1\right).
$$

**(b)** Die Abbildung *ψ* ist offensichtlich glatt. Wir zeigen, dass *ψ* eine Immersion ist, also dass die Ableitung überall injektiv ist. Sei  $y \in \mathbb{R}^{n-1}$  beliebig. Die Ableitung von  $\psi$  im Punkt *y* ist eine lineare Abbildung

$$
d\psi(y): \mathbb{R}^{n-1} \to \mathbb{R}^n.
$$

Wir müssen zeigen, dass diese lineare Abbildung injektiv ist, also wenn *dψ*(*y*)·*v* = 0 für ein *v* ∈ **R** *<sup>n</sup>*−<sup>1</sup> dann gilt *v* = 0. In Matrix-Darstellung sind die Einträge der Ableitung gegeben durch

$$
d\psi(y)_{jk} = \frac{\partial \psi^j(y)}{\partial y_k}.
$$

Für *j* ∈ {1*, . . . , n* − 1} finden wir

$$
\frac{\partial \psi^j(y)}{\partial y_k} = \frac{\partial}{\partial y_k} \left( \frac{2y_k}{\|y\|^2 + 1} \right) = \frac{2\delta_{jk}}{\|y\|^2 + 1} - \frac{4y_j y_k}{(\|y\|^2 + 1)^2},
$$

wobei  $\delta_{jk} = 1$  falls  $j = k$  und  $\delta_{jk} =$  falls  $j \neq k$ . Für  $j = n$  finden wir

$$
\frac{\partial \psi^n(y)}{\partial y_k} = \frac{\partial}{\partial y_k} \left( \frac{\|y\|^2 - 1}{\|y\|^2 + 1} \right) = \frac{4y_k}{(\|y\|^2 + 1)^2}.
$$

Das Bild  $d\psi(y) \cdot v \in \mathbb{R}^n$  von  $v = (v_1, \ldots, v_{n-1}) \in \mathbb{R}^{n-1}$  ist in Komponenten also gegeben durch

$$
(d\psi(y)\cdot v)_j = \sum_{k=1}^{n-1} \frac{2\delta_{jk}v_k}{\|y\|^2 + 1} - \sum_{k=1}^{n-1} \frac{4y_jy_kv_k}{(\|y\|^2 + 1)^2} = \frac{2}{\|y\|^2 + 1}v_j - \frac{4\langle y, v\rangle}{(\|y\|^2 + 1)^2}y_j,
$$

wenn *j* ∈ {1, . . . , *n* − 1} und für *j* = *n*:

$$
(d\psi(y)\cdot v)_n = \sum_{k=1}^{n-1} \frac{4y_k v_k}{(\|y\|^2 + 1)^2} = \frac{4\langle y, v \rangle}{(\|y\|^2 + 1)^2},
$$

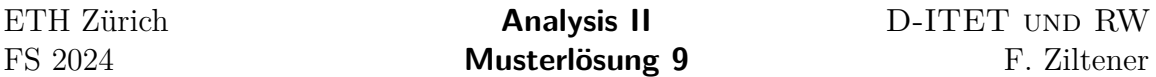

wobei  $\langle y, v \rangle$  das Skalarprodukt von *y* und *v* bezeichnet. Falls  $d\psi(y) \cdot v = 0$  gilt, dann folgt aus den ersten *n* − 1 Komponenten, dass *v* parallel zu *y* ist, also *v* = *λy* für irgendein  $\lambda \in \mathbb{R}$ . Wenn  $y = 0$  impliziert dies schon  $v = 0$ . Wenn  $y \neq 0$ , dann impliziert die *n*-te Komponente, dass <sup>4</sup>∥*y*<sup>∥</sup> 2  $\frac{4||y||^2}{||y||^2+1}$ λ = 0, also λ = 0 und somit *v* = 0. Dies zeigt, dass *dψ*(*y*) injektiv ist.

Wir haben gezeigt, dass *ψ* eine glatte Immersion ist. Um zu schliessen, dass *ψ* eine Einbettung ist müssen wir noch die Injektivität von *ψ* und die Stetigkeit der Umkehrabbildung zeigen. Dies folgt aus der expliziten Formel für die stereographischen Projektion, siehe Aufgabe [8.](#page-10-0)

## **9.4. Kurve vierter Ordnung, die eine Untermannigfaltigkeit ist.**

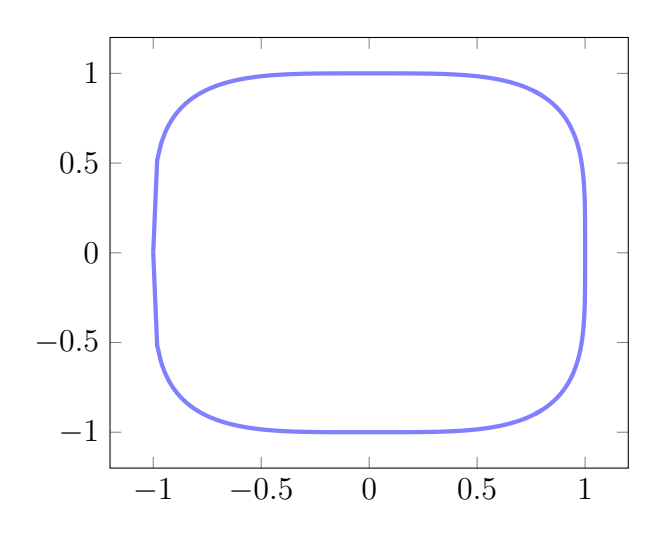

Wir verwenden den Satz vom regulären Wert, siehe Satz 4.28 (Satz vom regulären Wert) in den Notizen von Dr. Ziltener. Dazu definieren wir die glatte Funktion

$$
g: \mathbb{R}^2 \to \mathbb{R}, \quad g(x_1, x_2) = x_1^4 + x_2^4.
$$

Wir können die Menge *M* als Urbild unter *g* schreiben:

$$
M = g^{-1}(1).
$$

Um den Satz vom regulären Wert anzuwenden müssen wir zeigen, dass die Ableitung von *g* in jedem Punkt von  $M = g^{-1}(1)$  surjektiv ist. Die Ableitung lautet

$$
dg(x_1, x_2) = \begin{pmatrix} 4x_1^3 & 4x_2^3 \end{pmatrix}.
$$

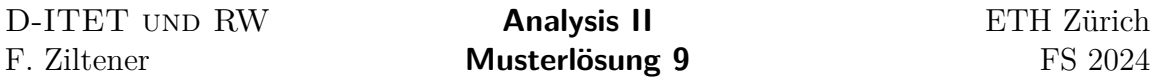

Diese lineare Abbildung hat für jeden Punkt  $(x_1, x_2) \neq (0, 0)$  Rang 1, bildet also  $\mathbb{R}^2$  surjektiv auf ℝ ab. Da der Punkt  $(0,0) \notin g^{-1}(1)$ , ist  $dg(x)$  für alle  $x \in g^{-1}(1)$ surjektiv und 1 somit ein regulärer Wert von *g*. Aus dem Satz vom regulären Wert folgt, dass  $M = g^{-1}(1)$  eine glatte Mannigfaltigkeit der Dimension  $2 - 1 = 1$  ist.

## **9.5. Hyperboloid ist eine Untermannigfaltigkeit**

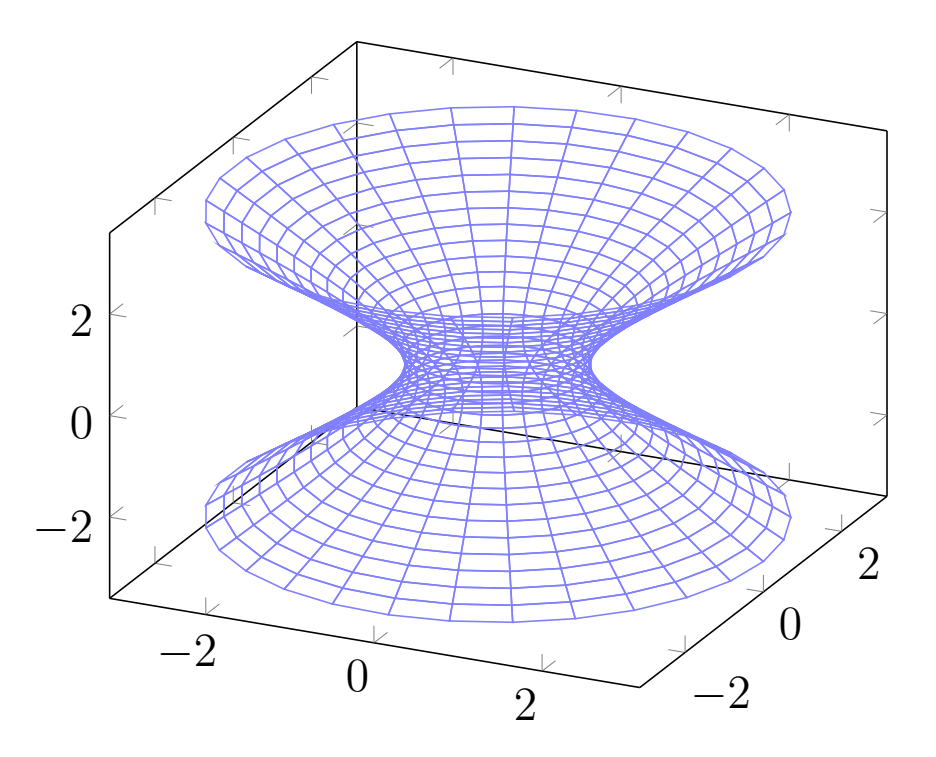

Wir verwenden wieder den Satz vom regulären Wert. Dazu definieren wir die Funktion:

$$
g: \mathbb{R}^3 \to \mathbb{R}, \quad g(x_1, x_2, x_3) = x_1^2 + x_2^2 - x_3^2.
$$

Wir bemerken, dass *g* glatt ist und

$$
M = g^{-1}(1).
$$

Die Ableitung lautet

$$
dg(x_1, x_2, x_3) = \begin{pmatrix} 2x_1 & 2x_2 & -2x_3 \end{pmatrix}.
$$

Diese lineare Abbildung hat Rang 1 ausser im Punkt  $(0,0,0)$ .  $dg(x): \mathbb{R}^3 \to \mathbb{R}$  ist also surjektiv für alle  $x \neq 0$ . Da  $(0,0,0) \notin g^{-1}(1)$ , folgt das 1 ein regulärer Wert von *g* 

7/[13](#page-12-0)

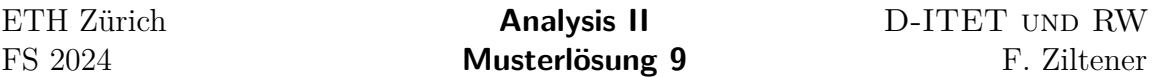

ist und  $M = g^{-1}(1)$  somit eine glatte Untermannigfaltigkeit von  $\mathbb{R}^3$  der Dimension  $3 - 1 = 2$ .

#### **9.6. Tangentialräume einiger Untermannigfaltigkeiten**

Wir bemerken, dass die Untermannigfaltigkeiten in der Aufgabenstellung alle als Lösungsmenge einer Gleichung dargestellt sind. Um den Tangentialraum zu beschreiben können wir also den dritten Teil von Satz 5.4 (Charakterisierung des Tangentialraumes) im Skript von Dr. Ziltener verwenden. Dieser besagt, dass für eine Untermannigfaltigkeit der Form  $M = g^{-1}(c)$  der Tangentialraum in jedem Punkt  $x \in M$  durch den Kern der Ableitung von *g* gegeben ist, also  $T_xM = \text{ker}(dg(x))$ .

(a) Es gilt  $M = g^{-1}(1)$ , wobei

$$
g: \mathbb{R}^2 \to \mathbb{R}, \quad g(x_1, x_2) = x_1 x_2.
$$

Die Ableitung in einem Punkt *x* ∈ *M* ist

$$
dg(x_1, x_2) = \begin{pmatrix} x_2 & x_1 \end{pmatrix}.
$$

Der Tangentialraum im Punkt *x* ist

$$
T_xM = \ker(dg(x)) = \{v \in \mathbb{R}^2 \mid x_2v_1 + x_1v_2 = 0\} = \{t\left(\frac{1}{-\frac{1}{x_1^2}}\right) \mid t \in \mathbb{R}\},\
$$

wobei wir verwendet haben, dass für  $x \in M$  gilt  $x_2 = \frac{1}{x_2}$  $\frac{1}{x_1}$ , also  $v_2 = -\frac{x_2}{x_1}$  $\frac{x_2}{x_1}v_1 = -\frac{1}{x_1}$  $rac{1}{x_1^2}v_1$ .

(**b**) Wieder gilt  $M = g^{-1}(1)$ , wobei

$$
g: \mathbb{R}^2 \to \mathbb{R}, \quad g(x_1, x_2) = x_1^4 + x_2^4.
$$

Wir berechnen die Ableitung in einem Punkt *x* ∈ *M*:

$$
dg(x_1, x_2) = 4\left(x_1^3 \quad x_2^3\right).
$$

Somit ist der Tangentialraum im Punkt *x*:

$$
T_xM = \ker(dg(x)) = \{ v \in \mathbb{R}^2 \mid x_1^3v_1 + x_2^3v_2 = 0 \}.
$$

(c) Es gilt  $M = g^{-1}(1)$ , wobei

$$
g: \mathbb{R}^3 \to \mathbb{R}, \quad g(x_1, x_2, x_3) = x_1^2 + x_2^2 - x_3^2.
$$

Die Ableitung im Punkt *x* ∈ *M* ist

$$
dg(x_1, x_2, x_2) = 2\left(x_1 \quad x_2 \quad -x_3\right).
$$

Der Tangentialraum im Punkt *x* ist somit

$$
T_xM = \ker(dg(x)) = \{v \in \mathbb{R}^3 \mid x_1v_1 + x_2v_2 - x_3v_3 = 0\}.
$$

# **9.7. Tangentialräume an die logarithmische Spirale, Tangentialabbildung**

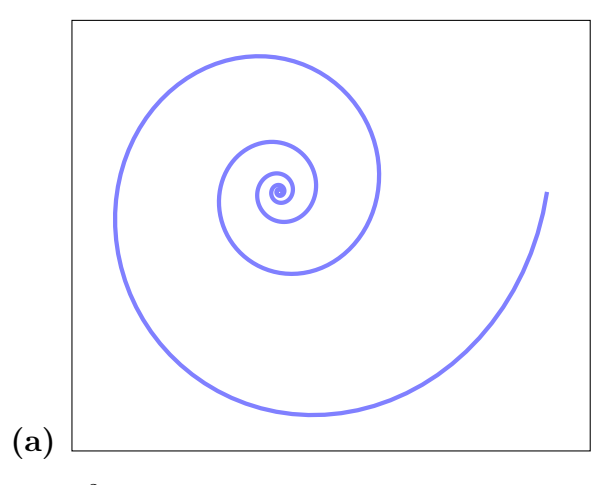

**(b)** Die Teilmenge  $M \subseteq \mathbb{R}^2$  ist hier als Parametrisierung gegeben. Betrachten wir die Abbildung

$$
\psi : \mathbb{R} \to \mathbb{R}^2, \quad \psi(t) = e^t(\cos(t), \sin(t)),
$$

so ist *M* das Bild von  $\psi$ , also  $M = \psi(\mathbb{R})$ . Um zu zeigen, dass *M* eine Untermannigfaltigkeit ist, verwenden wir Satz 4.23 ("Einbettungssatz") in den Notizen von Dr. Ziltener. Wir zeigen, dass  $\psi$  eine glatte Einbettung ist. Aus dem Einbettungssatz folgt dann, dass  $M = \psi(\mathbb{R})$  eine glatte Untermannigfaltigkeit der Dimension 1 ist.

 $\psi$  ist offensichtlich glatt. Die Ableitung in einem Punkt  $t \in \mathbb{R}$  lautet

$$
d\psi(t) = e^t \begin{pmatrix} \cos(t) - \sin(t) \\ \cos(t) + \sin(t) \end{pmatrix}.
$$

Dies ist eine injektive lineare Abbildung von **R** nach **R** <sup>2</sup> ausser

$$
\cos(t) - \sin(t) = 0
$$
,  $\cos(t) + \sin(t) = 0$ ,

also  $\cos(t) = \sin(t) = 0$ , was unmöglich ist. Somit ist  $d\psi(t)$  für alle  $t \in \mathbb{R}$  injektiv, also *ψ* eine Immersion. Des Weiteren ist *ψ* selbst injektiv. Tatsächlich impliziert  $(x, y) = \psi(t) = \psi(s)$ , dass  $x^2 + y^2 = e^{2t} = e^{2s}$ , also  $t = s$ . Die Umkehrabbildung ist gegeben durch

$$
\varphi: M \to \mathbb{R}, \quad \varphi(x, y) = \frac{1}{2} \log(x^2 + y^2),
$$

was stetig auf *M* ist, da  $(0,0) \notin M$ . Somit ist  $\psi : \mathbb{R} \to \mathbb{R}^2$  eine glatte Einbettung.

Laut dem zweiten Teil von Satz 5.4 (Charakterisierung des Tangentialraumes) in den Notizen von Dr. Ziltener ist der Tangentialraum im Punkt *ψ*(*t*) ∈ *M* gegeben durch

$$
T_{\psi(t)} = \text{im}(d\psi(t)) = \left\{ s \begin{pmatrix} \cos(t) - \sin(t) \\ \cos(t) + \sin(t) \end{pmatrix} \mid s \in \mathbb{R} \right\}.
$$

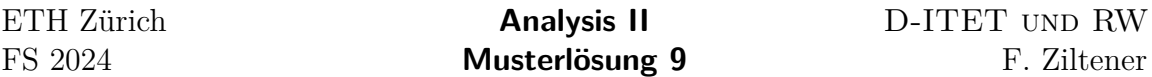

Dies ist übrigens genau die Gerade welche von einer Rotation um 45 Grad im Gegenuhrzeigersinn des Vektors *ψ*(*t*) aufgespannt wird.

(c) Eine Rotation um den Winkel *a* im Gegenuhrzeigersinn bildet  $e^t(\cos(t), \sin(t))$ auf  $e^t(\cos(t+a),\sin(t+a))$  ab. Dies folgt aus geometrischen Überlegungen oder aus der Matrix-Darstellung der Rotation

$$
R_a = \begin{pmatrix} \cos(a) & -\sin(a) \\ \sin(a) & \cos(a) \end{pmatrix}
$$

zusammen mit den Additionsformeln für Sinus und Cosinus. Multiplzieren wir noch mit dem Skalar  $e^a$ , so finden wir für die Abbildung  $f: M \to \mathbb{R}^2$ :

$$
f\Big(e^t(\cos(t),\sin(t))\Big) = e^{t+a}(\cos(t+a),\sin(t+a)).
$$

Offensichtlich liegt das Bild von *f* wieder in *M*, also  $f(M) \subseteq M$ . Des Weiteren ist *f* sogar eine Bijektion von *M* nach *M*. Die Umkehrabbildung ist gegeben durch

$$
f^{-1}: M \to M
$$
,  $f^{-1}(x) = e^{-a} R_{-a}$ .

Es gilt also sogar  $f(M) = M$ .

(d) Eine Fortsetzung der Abbildung  $f : M \to \mathbb{R}^2$  ist gegeben durch

$$
F: \mathbb{R}^2 \to \mathbb{R}^2, \quad F(x) = e^a R_a x.
$$

Wir bemerken, dass dies eine lineare Abbildung ist. Somit gilt  $dF(x) \cdot v = F \cdot v$ . Dies kann man auch aus der Koordinaten-Darstellung von *F* erkennen:

$$
F(x_1, x_2) = e^a \left( \frac{\cos(a)x_1 - \sin(a)x_2}{\sin(a)x_1 + \cos(a)x_2} \right).
$$

Die Ableitung lautet in Matrix-Darstellung

$$
dF(x) = e^a \begin{pmatrix} \cos(a) & -\sin(a) \\ \sin(a) & \cos(a) \end{pmatrix}.
$$

Die Tangentialabbildung  $df(x) : T_xM \to T_{f(x)}M$  für  $x \in M$  ist die Einschränkung dieser Ableitung auf den Tangentialraum im Punkt *x*, also

$$
df(x) = dF(x)|_{T_xM} = e^a R_a|_{T_xM}.
$$

Die Tangentialabbildung nimmt also ein Tangentialvektor in *TxM*, rotiert ihn um den Winkel *a* im Gegenuhrzeigersinn und streckt ihn um den Faktor *e a* . Es gilt übrigens

$$
R_a \begin{pmatrix} \cos(t) - \sin(t) \\ \cos(t) + \sin(t) \end{pmatrix} = \begin{pmatrix} \cos(t+a) - \sin(t+a) \\ \cos(t+a) + \sin(t+a) \end{pmatrix},
$$

wie aus den Additionsformeln für Cosinus und Sinus folgt. Somit finden wir für  $x = \psi(t) \in M$  und  $s \in \mathbb{R}$ :

$$
df(\psi(t)) \cdot s \begin{pmatrix} \cos(t) - \sin(t) \\ \cos(t) + \sin(t) \end{pmatrix} = e^a s \begin{pmatrix} \cos(t+a) - \sin(t+a) \\ \cos(t+a) + \sin(t+a) \end{pmatrix}
$$

(e) Seien  $x_0, x'_0$  zwei Punkte in *M*. Die Tangentialräume in  $x_0$  und  $x'_0$  sind beides Geraden durch den Ursprung in  $\mathbb{R}^2$ . Dabei ist der Tangentialraum in  $x'_0$  eine Rotation des Tangentialraums in  $x_0$  um den Winkel zwischen  $x'_0$  und  $x_0$ . Die Abbildung  $df(x_0)$ vollzieht diese Rotation und streckt zusätzlich noch die Tangentialvektoren. Liegen *x*<sub>0</sub> und *x*<sup>'</sup><sub>0</sub> beide auf dem Strahl  $(0, \infty) \times \{0\}$  (dies entspricht  $t = 2\pi n$  für ein  $n \in \mathbb{N}$ ), so sind die Tangentialräume in  $x_0$  und  $x'_0$  gleich und die Abbildung  $df(x_0)$  ist eine reine Streckung.

## <span id="page-10-0"></span>**9.8. Tangentialabbildung der stereographischen Projektion**

Die stereographische Projektion ist die Folgende Abbildung

<span id="page-10-1"></span>
$$
\varphi : S^{n-1} \setminus \{ (0, \ldots, 0, 1) \} \to \mathbb{R}^{n-1}, \quad \varphi(x_1, \ldots, x_n) = \frac{1}{1 - x_n} (x_1, \ldots, x_{n-1}). \tag{1}
$$

Diese Formel kann man herleiten in dem man die Abbildung in Aufgabe 9[.3](#page-3-0) invertiert. Wir leiten die Formel vollständigkeitshalber aus geometrischen Überlegunen her. Das Bild von  $x \in S^{n-1} \setminus \{(0, \ldots, 0, 1)\}\$ unter  $\varphi$  ist der Punkt wo die Gerade durch  $(0, ..., 0, 1)$  und *x* die Ebene ℝ<sup>n−1</sup> × {0} schneidet. Diese Gerade ist gegeben durch

$$
\{(tx_1, \ldots, tx_{n-1}, 1 + t(x_n - 1)) \mid t \in \mathbb{R}\}.
$$

Wir suchen also  $t \in \mathbb{R}$  und  $y \in \mathbb{R}^{n-1}$  (für gegebenes *x*), sodass

$$
(tx_1, \ldots, tx_{n-1}, 1 + t(x_n - 1)) = (y_1, \ldots, y_{n-1}, 0).
$$

Die Lösung der *n*-ten Gleichung ist gegeben durch  $t = (1 - x_n)^{-1}$  und aus den restlichen Gleichungen folgt dann

$$
y = \frac{1}{1 - x_n}(x_1, \dots, x_{n-1}).
$$

Der Tangentialraum in einem Punkt  $x \in S^{n-1}$  ist gegeben durch

$$
T_x S^{n-1} = \{ v \in \mathbb{R}^n \, | \, \langle x, v \rangle = 0 \},
$$

also die Vektoren in  $\mathbb{R}^n$ , die orthogonal zu *x* sind. Der Tangentialraum in  $\varphi(x) \in \mathbb{R}^{n-1}$ ist einfach  $\mathbb{R}^{n-1}$ . Die Formel in [\(1\)](#page-10-1) gibt eine Fortsetzung  $\Phi$  von  $\varphi$  auf eine offene

11/[13](#page-12-0)

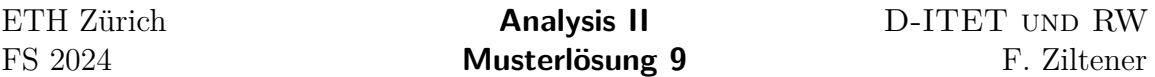

Umgebung von  $S^{n-1} \setminus \{(0, ..., 0, 1)\}\)$ , nämlich ℝ<sup>n</sup>  $\setminus \{x \in \mathbb{R}^n | x_n = 1\}$ . Die Ableitung von Φ lässt sich aus [\(1\)](#page-10-1) berechnen. Sie bildet ein Vektor *v* ∈ **R** *<sup>n</sup>* auf den folgenden Vektor ab

$$
d\Phi(x) \cdot v = \frac{1}{1-x_n} \begin{pmatrix} v_1 + \frac{x_1}{1-x_n} v_n \\ v_2 + \frac{x_2}{1-x_n} v_2 \\ \vdots \\ v_{n-1} + \frac{x_{n-1}}{1-x_n} v_n \end{pmatrix}.
$$

Die Tangentialabbildung von  $\varphi$  in einem Punkt  $x \in S^{n-1} \setminus \{(0, \ldots, 0, 1)\}\$ ist die Einschränkung von  $d\Phi(x)$  auf  $T_xM = \{v \in \mathbb{R}^n \mid \langle x, v \rangle = 0\}$ , also

$$
d\varphi(x): T_xM \to \mathbb{R}^{n-1}, \quad d\varphi(x) = d\Phi(x)|_{T_xM}.
$$

# **9.9. Extrema**

(a) Wir bemerken, dass *f* stetig ist (sogar glatt). Wir schreiben  $M = g^{-1}(0)$ , wobei  $g(x_1, x_2) = x_1^4 + x_2^4 - 1$ . Da *g* stetig ist, ist das Urbild von 0 abgeschlossen. Des Weiteren ist die Teilmenge  $M \subseteq \mathbb{R}^2$  beschränkt. Somit ist  $M$  eine kompakte Menge. Jede stetige Funktion nimmt auf einer kompakten Menge seine Extrema an, also nimmt *f* auf *M* sein Maximum und sein Minimum an.

**(b)** Kandidaten für das Maximum und Minimum sind die kritischen Punkte von *f* auf *M*. Um diese zu finden, verwenden wir die Lagrange-Multiplikatorenregel, siehe z.B. Satz 5.19 (Lagrange-Multiplikatorenregel) in den Notizen von Dr. Ziltener. Dazu führen wir den Lagrange-Multiplikator *λ* ∈ **R** ein und betrachten die Fortsetzung

$$
F: \mathbb{R}^2 \to \mathbb{R}, \quad F(x_1, x_2) = x_1 + x_2,
$$

von *f* auf **R** 2 . Die kritischen Punkte von *f* auf *M* sind gegeben durch die kritischen Punkte der Lagrange-Funktion:

$$
L: \mathbb{R}^3 \to \mathbb{R}, \quad L(x_1, x_2, \lambda) = F(x_1, x_2) - \lambda g(x_1, x_2) = x_1 + x_2 - \lambda (x_1^4 + x_2^4 - 1),
$$

wobei wir *λ* als Variable betrachten. Die kritischen Punkte einer Funktion auf **R** 3 sind gegeben durch das verschwinden der Ableitung. Die Ableitung von *L* lautet

$$
dL(x, \lambda) = \left(1 - 4\lambda x_1^3 \quad 1 - 4\lambda x_2^3 \quad x_1^4 + x_2^4 - 1\right).
$$

Wir müssen also das folgende Gleichungssystem lösen:

$$
1 - 4\lambda x_1^3 = 0,
$$
  
\n
$$
1 - 4\lambda x_2^3 = 0,
$$
  
\n
$$
x_1^4 + x_2^4 - 1 = 0.
$$

12/[13](#page-12-0)

<span id="page-12-0"></span>Aus den ersten beiden Gleichungen folgt

$$
x_1 = \sqrt[3]{\frac{1}{4\lambda}}, \quad x_2 = \sqrt[3]{\frac{1}{4\lambda}}.
$$

Setzen wir dies in die dritte Gleichung ein, finden wir

$$
2\left(\frac{1}{4\lambda}\right)^{\frac{4}{3}} = 1,
$$

was die folgenden zwei reellen Lösungen für *λ* ergibt

$$
\lambda = \frac{2^{\frac{3}{4}}}{4}, \quad \text{oder} \quad \lambda = -\frac{2^{\frac{3}{4}}}{4}.
$$

Die kritischen Punkte von *f* auf *M* sind also gegeben durch

$$
(\frac{1}{\sqrt[4]{2}}, \frac{1}{\sqrt[4]{2}}) \quad (-\frac{1}{\sqrt[4]{2}}, -\frac{1}{\sqrt[4]{2}}).
$$

Setzen wir dies in die Funktion *f* ein, so sehen wir das  $(\frac{1}{\sqrt[4]{2}}, \frac{1}{\sqrt[4]{2}})$  das Maximum von *f* auf *M* ist und  $\left(-\frac{1}{\sqrt[4]{2}}, -\frac{1}{\sqrt[4]{2}}\right)$  das Minimum von *f* auf *M* ist. **(c)**

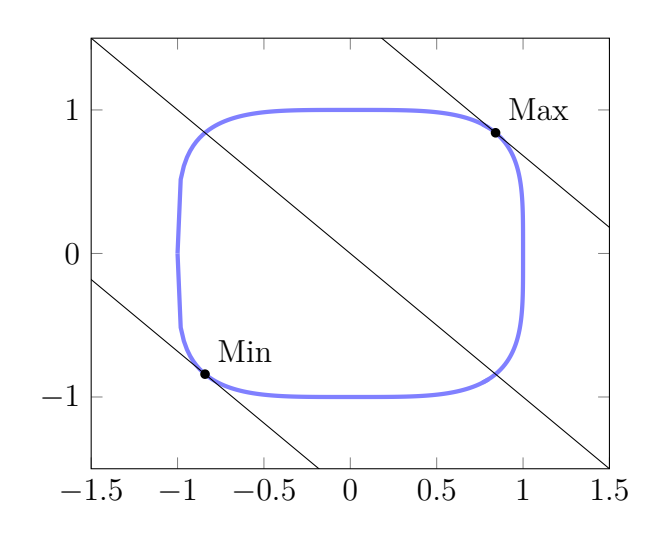